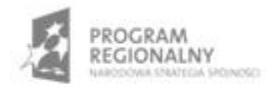

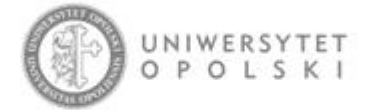

UNIA EUROPEJSKA EUROPEJSKI FUNDUSZ ROZWOJU REGIONALNEGO

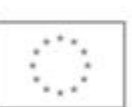

Projekt współfinansowany ze środków Europejskiego Funduszu Rozwoju Regionalnego w ramach RPO WO 2007-2013

"Rozbudowa infrastruktury informatycznej Uniwersytetu Opolskiego do wdrożenia platformy e-learningowej<br>i kompleksowego systemu obsługi studiów"<br>Umowa o dofinansowanie nr RPOP.02.02.00-16-002/09-00 z dnia 22.01.2010 r.

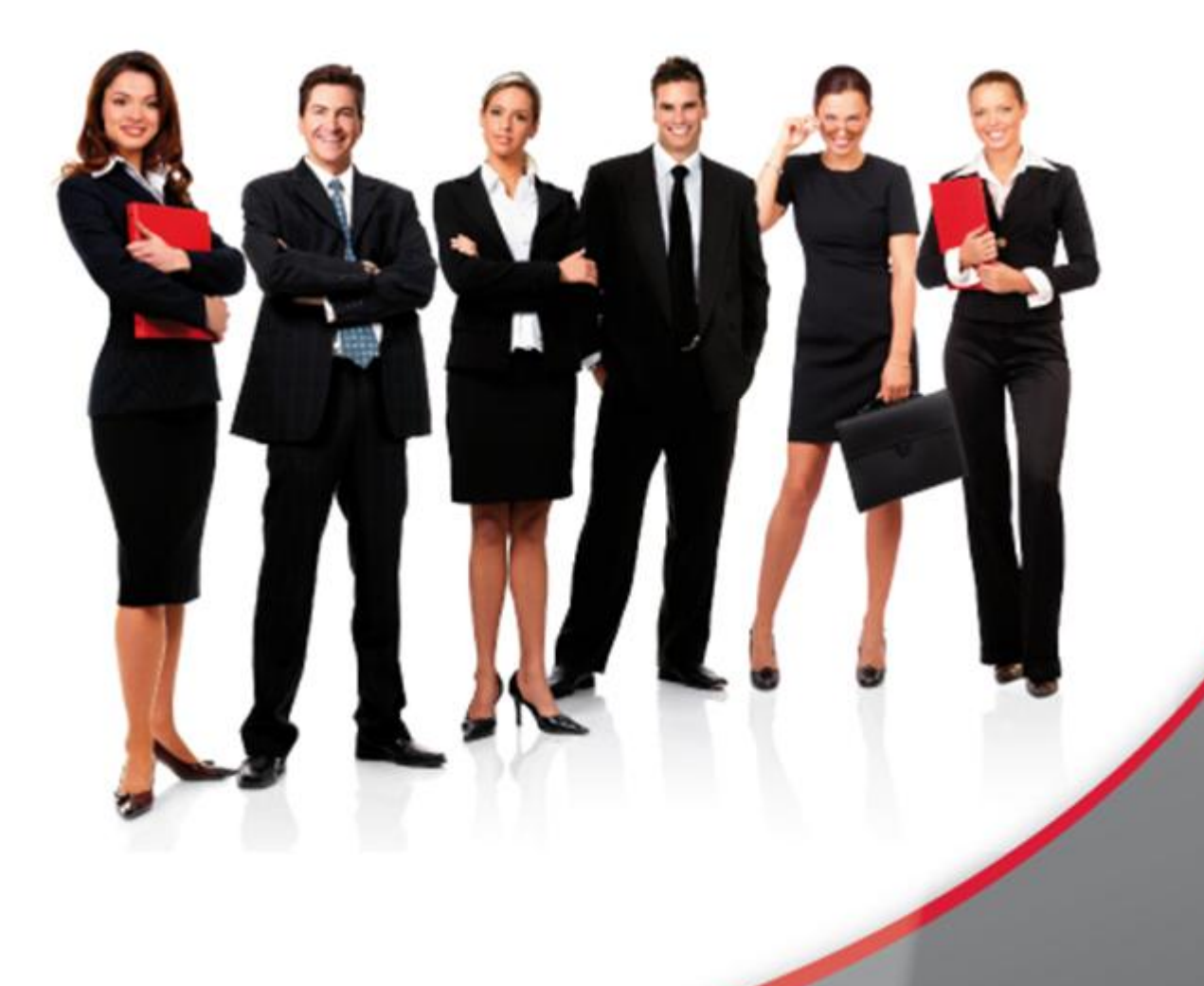

## Karta Informacyjna

Kontakt: 4system Polska, ul. Botaniczna 70, 65-392 Zielona Góra, kontakt@4system.com

## Uruchomienie forum dyskusyjnego

## **Chcąc skorzystać z forum dyskusyjnego platformy WBTSerwer należy:**

- $\bullet$  z menu podręcznego wybrać pozycję "Forum",
- wybrać z listy dostępnych nazw grupę tematyczną,
- najechać kursorem nad wybrany temat i nacisnąć przycisk,
- chcąc włączyć się do dyskusji istniejącego już wątku wybieramy temat,
- dodajemy swoją odpowiedź poprzez naciśnięcie przycisku "Nowa odpowiedź",
- wpisujemy wypowiedź w pole "Treść wiadomości",
- możliwe jest dodanie załącznika w postaci zewnętrznego pliku wybierając przycisk "Wybierz plik",
- nacisnąć przycisk "Zapisz",

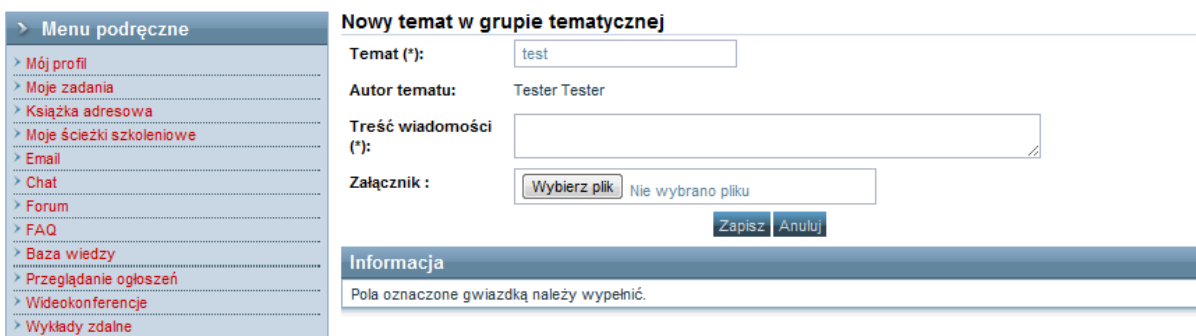